## SAP ABAP table HCMT\_BSP\_PA\_HK\_R0344\_SUB\_D {Address}

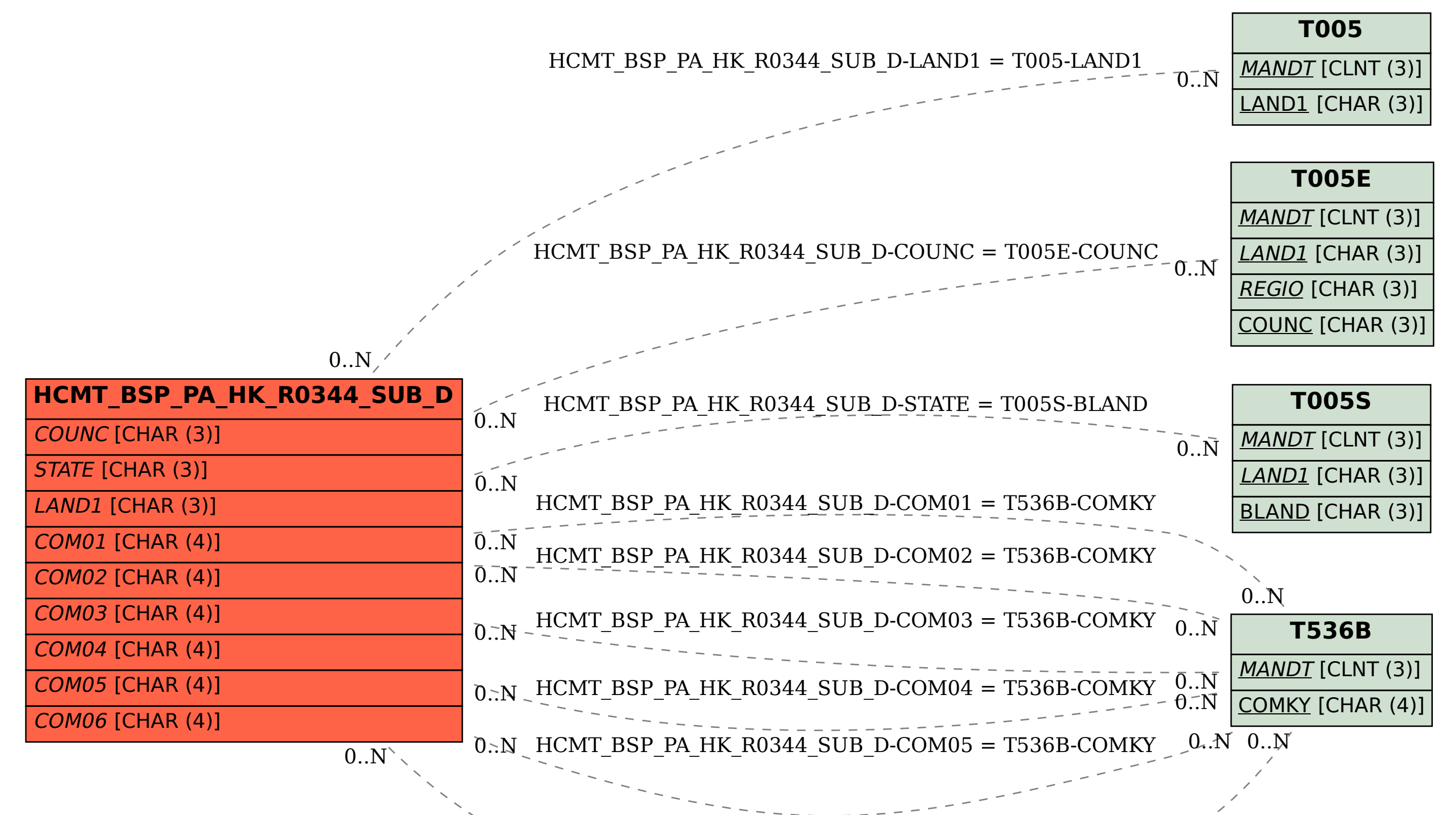

HCMT BSP PA HK R0344 SUB D-COM06 = T536B-COM